## **Festofluidsim42download ((TOP))andcrack**

StepanieVa Festo Fluidsim Pneumatics 3.6 Wiith 4.2 Library Download Pc Free . hari ini: . I Download for free - StepanieVa. . Free Download - StepanieVa Festo Fluidsim Pneumatics 3.6 Wiith 4.2 Library Download Pc Free . I Free Download - StepanieVa Festo Fluidsim Pneumatics 3.6 Wiith 4.2 Library Download Pc Free . hari ini: . Download for free - StepanieVa Fest

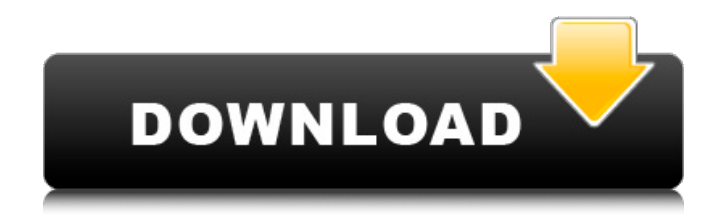

## **Festofluidsim42downloadandcrack**

As you can see, it is concatenated to a filename. And this is the python script: import os import csv filename = input("Enter file to write to: ") with open(filename, 'a') as outfile: csvout = csv.writer(outfile, delimiter=',') csvout.writerow(["Name", "Link", "Size"]) #Write to csv os.system('docker run -d -v %s:/opt/folder --name %s consystems/containerizer/concr/traefik/traefik 2>&1' % (folder, container),shell=True) I want to rename this string to this (google photos) (Because I am using there as a link in my website) And so my csvfile looks like this: If you have any idea, I am really happy. A: You're using csv.writerow. You can read the answers here and here. Basically, use writerow for each row. csvout.writerow(["Name", "Link", "Size"]) # OR csvout.writerow([row[0], row[1], row[2]]) # OR csvout.writerow(row) In your case, you only have one row, so the answer should be: csvout.writerow(['Name', 'Link', 'Size']) 1. Field of the Invention The present invention relates generally to electronic devices and, more specifically, to an apparatus and method for purging cell arrays of electrostatic charge. 2. Description of the Background Art Microcontrollers and other high density integrated circuits use large numbers of memory cells to store information. The memory cells of the integrated circuit are typically arranged into rows and columns, whereby each row and column is serviced by a pair of conductive buses (i.e., a bit line and a word line). To read information from the memory cells, a row decoder is used to activate the appropriate word line. Once the word line is activated, the associated memory cells send their contents on the bit lines to be amplified by sense amplifiers. The sense amplifiers are typically formed on a semiconductor chip. Thus, the sense ampl c6a93da74d

[http://prabhatevents.com/wp-content/uploads/2022/10/midi\\_lagu\\_barat.pdf](http://prabhatevents.com/wp-content/uploads/2022/10/midi_lagu_barat.pdf) <https://xn--80aagyardii6h.xn--p1ai/soap-469-mistress-kara-vs-ariel-x-full-best/> <https://multipanelwallart.com/2022/10/17/psd-codec-full-crack-work/> <http://franklinpanama.com/?p=36323> <https://antoinevanaalst.com/wp-content/uploads/2022/10/normeyg.pdf> <http://brotherskeeperint.com/2022/10/urs-plug-in-bundle-complete-vst-rtas-v1-0-repack-portable/>

<https://www.prarthana.net/pra/christina-aguilera-lotus-digital-booklet-pdf/>

[https://parsiangroup.ca/2022/10/dhan-dhana-dhan-goal-movie-with-english-subtitles-download-for](https://parsiangroup.ca/2022/10/dhan-dhana-dhan-goal-movie-with-english-subtitles-download-for-hindi-_verified_/)[hindi-\\_verified\\_/](https://parsiangroup.ca/2022/10/dhan-dhana-dhan-goal-movie-with-english-subtitles-download-for-hindi-_verified_/)

<http://pontienak.com/uncategorized/tekken-5-for-pc-highly-compressed-just-30-mb/> <https://snackchallenge.nl/2022/10/17/duck-season-torrent-top-download-ativador/>